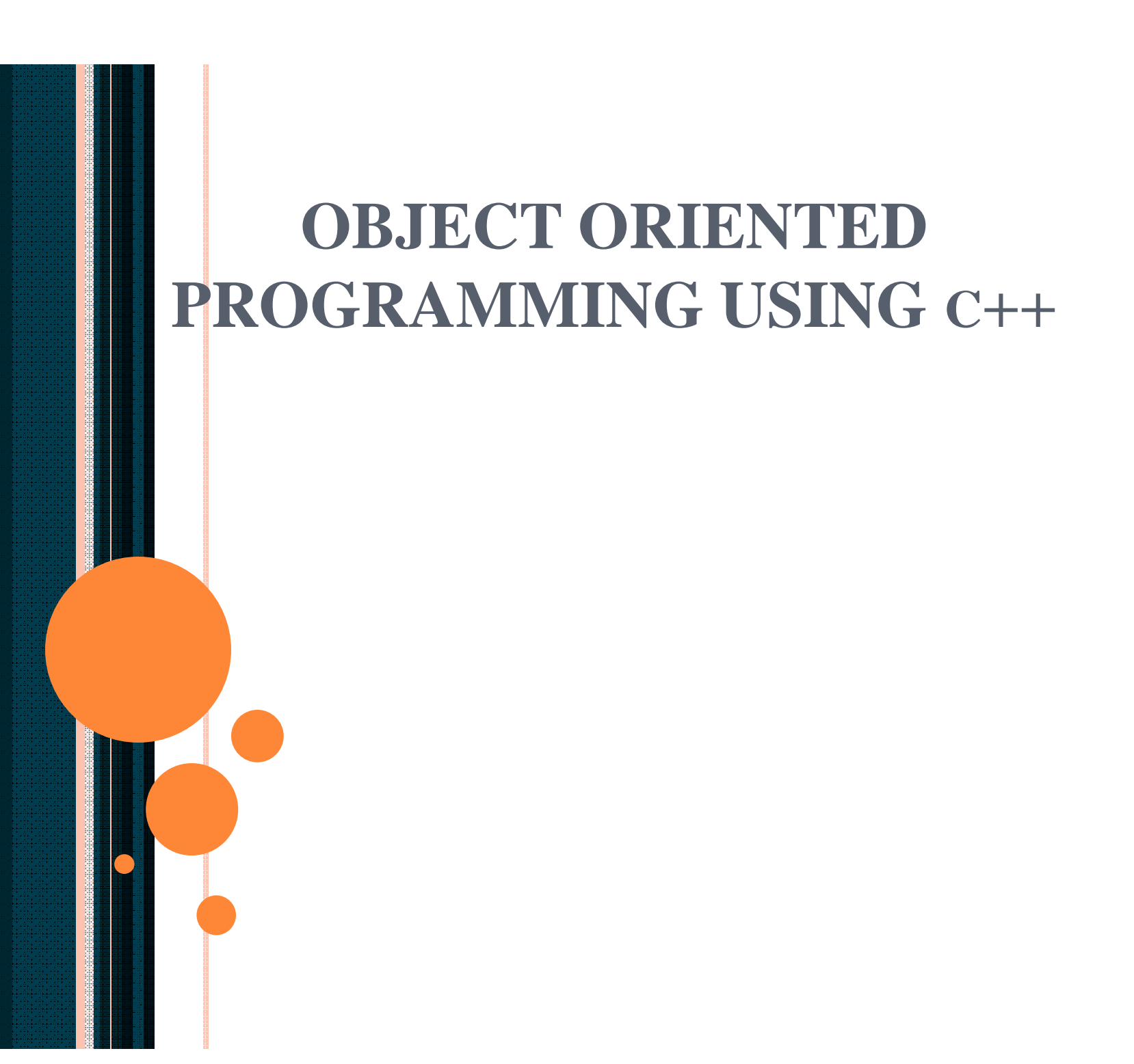

# Chapter 19 - C++ Inheritance

#### **Outline**

- 19.1 Introduction
- 19.2 Inheritance: Base Classes and Derived Classes
- 19.3 Protected Members
- 19.4 Casting Base-Class Pointers to Derived-Class Pointers
- 19.5 Using Member Functions
- 19.6 Overriding Base-Class Members in a Derived Class
- 19.7 Public, Protected and Private Inheritance
- 19.8 Direct Base Classes and Indirect Base Classes
- 19.9 Using Constructors and Destructors in Derived Classes
- 19.10 Implicit Derived-Class Object to Base-Class Object Conversion
- 19.11 Software Engineering with Inheritance
- 19.12 Composition vs. Inheritance
- 19.13 *Uses A* and *Knows A* Relationships
- 19.14 Case Study: Point, Circle, Cylinder

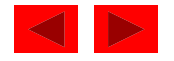

## **Objectives**

- In this chapter, you will learn:
	- To be able to create new classes by inheriting from existing classes.
	- To understand how inheritance promotes software reusability.
	- To understand the notions of base classes and derived classes.

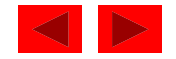

## 19.1 Introduction

- Inheritance
	- New classes created from existing classes
	- Absorb attributes and behaviors.
- Polymorphism
	- Write programs in a general fashion
	- Handle a wide variety of existing (and unspecified) related classes
- Derived class
	- Class that inherits data members and member functions from a previously defined base class

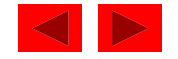

## 19.1 Introduction

- Inheritance
	- Single Inheritance
		- Class inherits from one base class
	- Multiple Inheritance
		- Class inherits from multiple base classes
	- Three types of inheritance:
		- publ i c: Derived objects are accessible by the base class objects (focus of this chapter)
		- private: Derived objects are inaccessible by the base class
		- protected: Derived classes and friends can access protected members of the base class

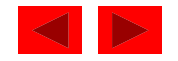

• Often an object from a derived class (subclass) "is an" object of a base class (superclass)

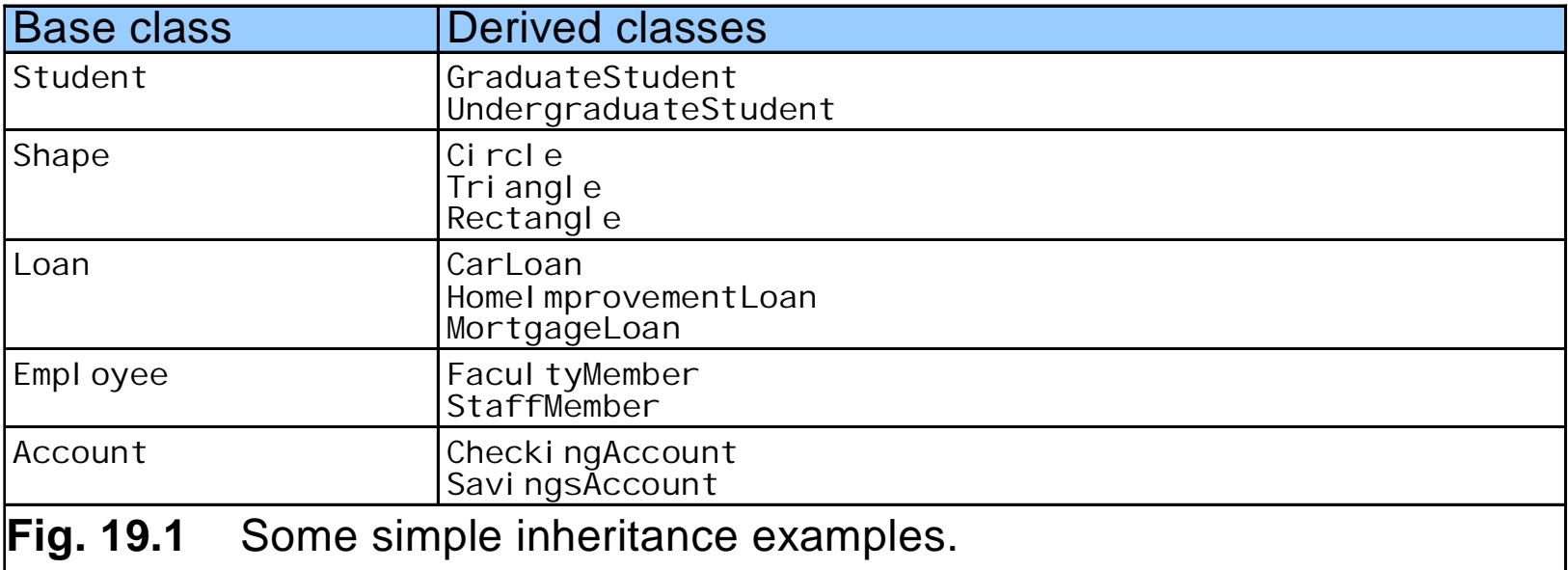

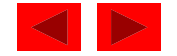

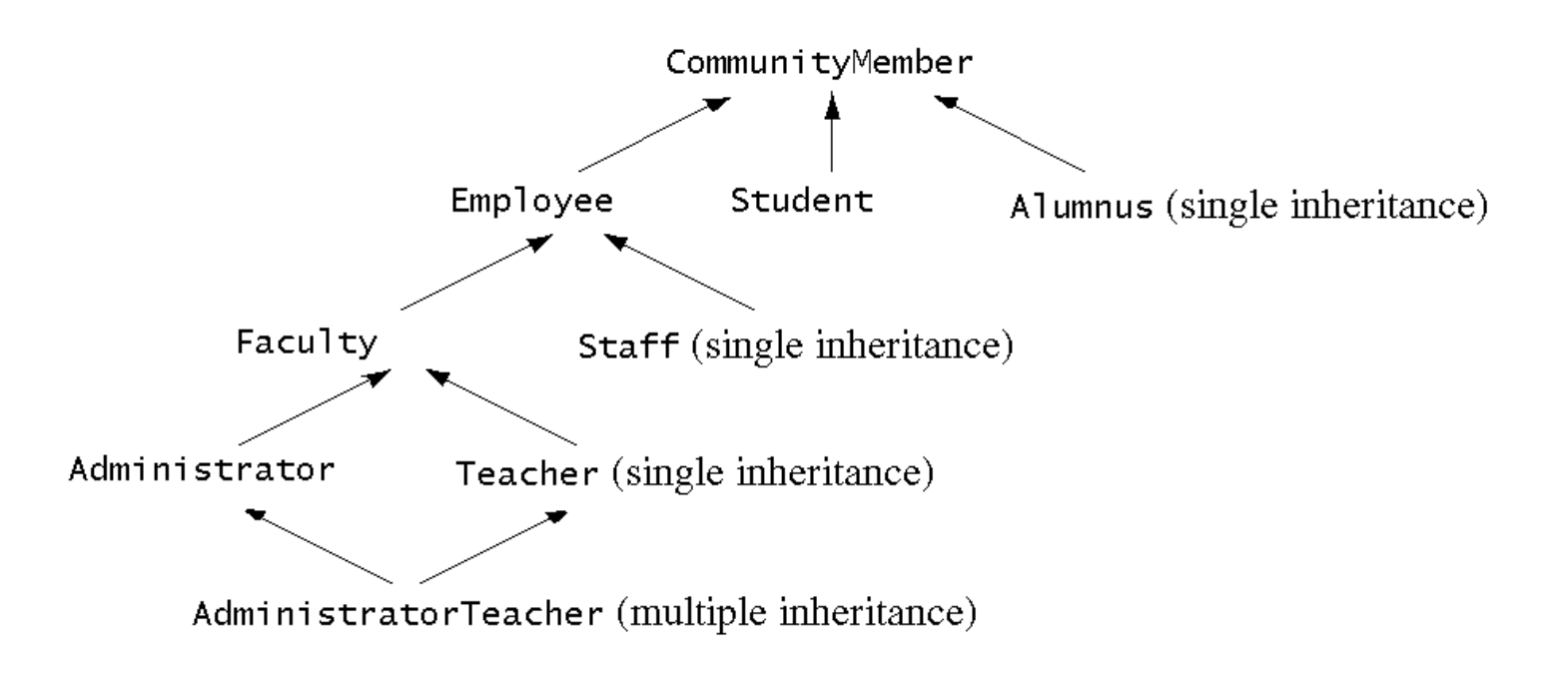

Fig. 19.2 An inheritance hierarchy for university community members.

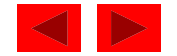

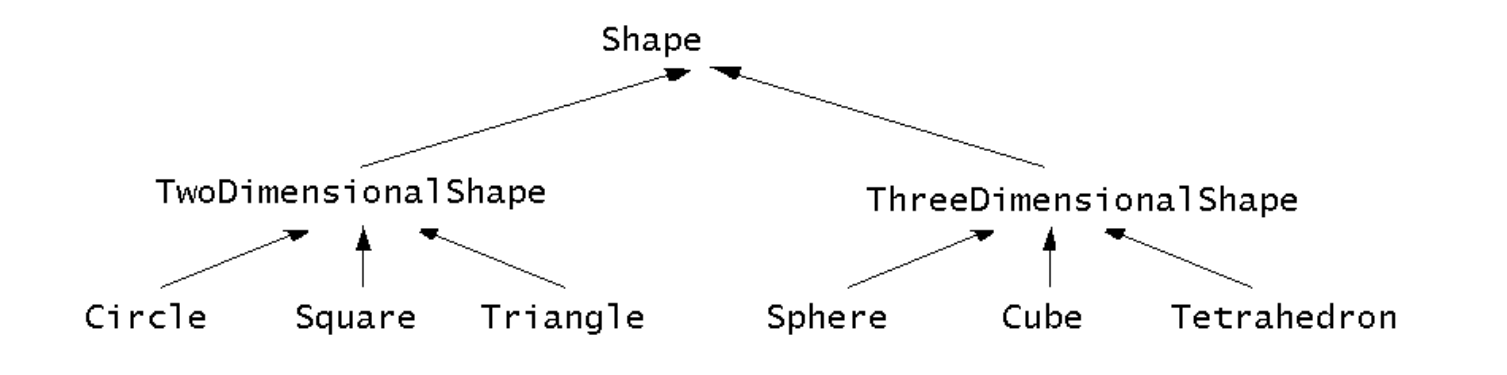

Fig. 19.3 A portion of a Shape class hierarchy.

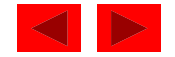

• Implementation of publ i c inheritance

```
class CommissionWorker : public Employee {
   ...
};
```
Class CommissionWorker inherits from class Employee

- friend functions not inherited
- private members of base class not accessible from derived class

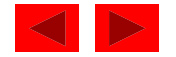

### 19.3 Protected Members

- protected inheritance
	- Intermediate level of protection between public and pri vate inheritance
	- Derived-class members can refer to publ i c and protected members of the base class simply by using the member names
	- Note that protected data "breaks" encapsulation

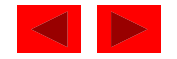

### 19.4 Casting Base Class Pointers to Derived Class Pointers

- Object of a derived class
	- Can be treated as an object of the base class
	- Reverse not true base class objects not a derived-class object
- Downcasting a pointer
	- Use an explicit cast to convert a base-class pointer to a derived-class pointer
	- Be sure that the type of the pointer matches the type of object to which the pointer points

```
derivedPtr = static cast< DerivedClass * > basePtr;
```
<sup>©</sup> Copyright 1992–2004 by Deitel & Associates, Inc. and Pearson Education Inc. All Rights Reserved.

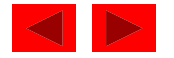

#### 19.4 Casting Base-Class Pointers to Derived-Class Pointers

- Example
	- Circle class derived from the Point base class
	- $-$  We use pointer of type Point to reference a Circle object, and vice-versa

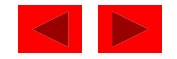

```
1 // Fig. 19.4: point.h
2 // Definition of class Point
3 #ifndef POINT_H
4 #define POINT_H
5
6 #include <iostream>
7
8 using std::ostream;
9
10 class Point {
11 friend ostream &operator<<( ostream &, const Point & );
12 public:
13 Point( int = 0, int = 0 ); // default constructor
14 void setPoint( int, int ); // set coordinates
15 int getX() const { return x; } // get x coordinate
16 int getY() const { return y; } // get y coordinate
17 protected: // accessible by derived classes
18 int x, y; // x and y coordinates of the Point
19 }; // end class Point
20
21 #endif
```
**Outline point.h**

```
22 // Fig. 19.4: point.cpp
23 // Member functions for class Point
24 #include <iostream>
25 #include "point.h"
26
27 // Constructor for class Point
28 Point::Point( int a, int b ) { setPoint( a, b ); }
29
30 // Set x and y coordinates of Point
31 void Point::setPoint( int a, int b )
32 {
33 x = a;
34 y = b;
35 } // end function setPoint
36
37 // Output Point (with overloaded stream insertion operator)
38 ostream &operator<<( ostream &output, const Point &p )
39 {
40 output << '[' << p.x << ", " << p.y << ']';
41
42 return output; // enables cascaded calls
43 } // end operator<< function
```
Outline **point.cpp**

```
44 // Fig. 19.4: circle.h
45 // Definition of class Circle
46 #ifndef CIRCLE_H
47 #define CIRCLE_H
48
49 #include <iostream>
50
51 using std::ostream;
52
53 #include <iomanip>
54
55 using std::ios;
56 using std::setiosflags;
57 using std::setprecision;
58
59 #include "point.h"
60
61 class Circle : public Point { // Circle inherits from Point
62 friend ostream &operator<<( ostream &, const Circle & );
63 public:
64 // default constructor
65 Circle( double r = 0.0, int x = 0, int y = 0 );
66
67 void setRadius( double ); // set radius
68 double getRadius() const; // return radius
69 double area() const; // calculate area
70 protected:
71 double radius;
72 }; // end class Circle
73
74 #endif
```
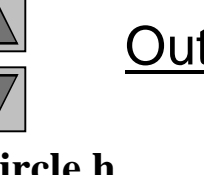

Outline

**circle.h**

```
75 // Fig. 19.4: circle.cpp
76 // Member function definitions for class Circle
77 #include "circle.h"
78
79 // Constructor for Circle calls constructor for Point
80 // with a member initializer then initializes radius.
81 Circle::Circle( double r, int a, int b )
82 : Point( a, b ) // call base-class constructor
83 { setRadius( r ); }
84
85 // Set radius of Circle
86 void Circle::setRadius( double r )
87 { radius = ( r >= 0 ? r : 0 ); }
88
89 // Get radius of Circle
90 double Circle::getRadius() const { return radius; }
91
92 // Calculate area of Circle
93 double Circle::area() const
94 { return 3.14159 * radius * radius; }
95
96 // Output a Circle in the form:
97 // Center = [x, y]; Radius = #.##
98 ostream &operator<<( ostream &output, const Circle &c )
99 {
100 output << "Center = " << static_cast< Point >( c )
101 << "; Radius = "
102 << setiosflags( ios::fixed | ios::showpoint )
103 << setprecision( 2 ) << c.radius;
104
105 return output; // enables cascaded calls
106 } // end operator<< function
```
Outline **circle.cpp**

```
107 // Fig. 19.4: fig19_04.cpp
108 // Casting base-class pointers to derived-class pointers
109 #include <iostream>
110
111 using std::cout;
112 using std::endl;
113
114 #include <iomanip>
115
116 #include "point.h"
117 #include "circle.h"
118
119 int main()
120 {
121 Point *pointPtr = 0, p( 30, 50 );
122 Circle *circlePtr = 0, c( 2.7, 120, 89 );
123
124 cout << "Point p: " << p < "\nCircle c: " << c < c '\n';
125
126 // Treat a Circle as a Point (see only the base class part)
127 pointPtr = &c; // assign address of Circle to pointPtr
128 cout << "\nCircle c (via *pointPtr): "
129 << *pointPtr << '\n';
130
```
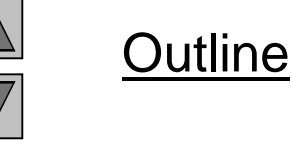

**fig19\_04.cpp (1 of 2)**

```
131 // Treat a Circle as a Circle (with some casting)
132 // cast base-class pointer to derived-class pointer
133 circlePtr = static_cast< Circle * >( pointPtr );
134 cout << "\nCircle c (via *circlePtr):\n" << *circlePtr
135 << "\nArea of c (via circlePtr): "
136 << circlePtr->area() << '\n';
137
138 // DANGEROUS: Treat a Point as a Circle
139 pointPtr = &p; // assign address of Point to pointPtr
140
141 // cast base-class pointer to derived-class pointer
142 circlePtr = static_cast< Circle * >( pointPtr );
143 cout << "\nPoint p (via *circlePtr):\n" << *circlePtr
144 << "\nArea of object circlePtr points to: "
145 << circlePtr->area() << endl;
146 return 0;
147 } // end function main
Point p: [30, 50]
Circle c: Center = [120, 89]; Radius = 2.70
Circle c (via *pointPtr): [120, 89]
Circle c (via *circlePtr):
Center = [120, 89]; Radius = 2.70
Area of c (via circlePtr): 22.90
Point p (via *circlePtr):
Center = [30, 50]; Radius = 0.00
Area of object circlePtr points to: 0.00
```
Outline

**fig19\_04.cpp (2 of 2)**

## 19.5 Using Member Functions

- Derived class
	- Cannot directly access private members of its base class
	- Hiding private members is a huge help in testing, debugging and correctly modifying systems

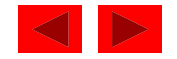

#### 19.6 Overriding Base-Class Members in a Derived Class

- To override a base-class member function
	- In derived class, supply new version of that function
		- Same function name, different definition
	- The scope-resolution operator may be used to access the base class version from the derived class

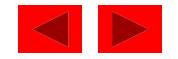

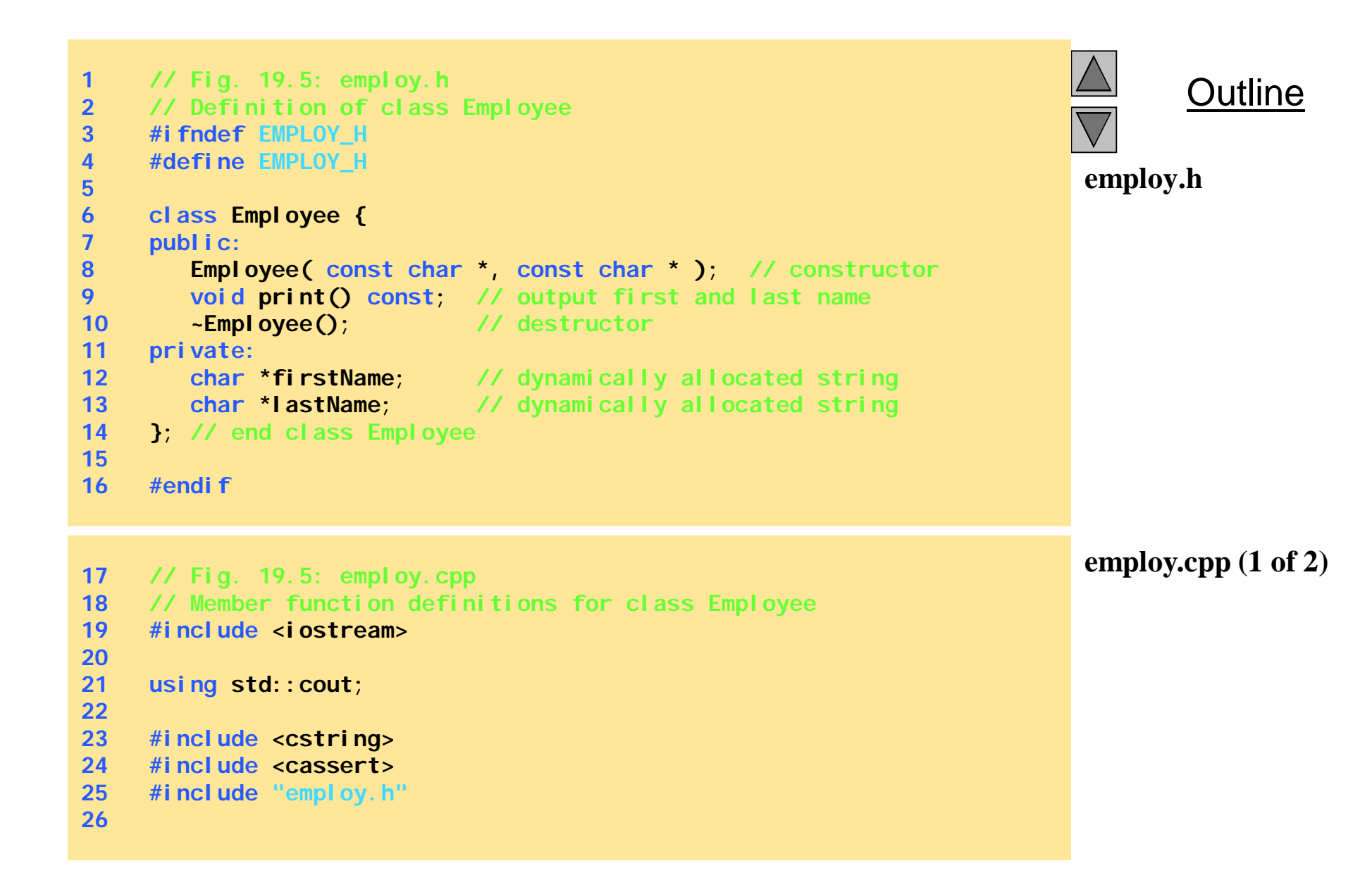

```
27 // Constructor dynamically allocates space for the
28 // first and last name and uses strcpy to copy
29 // the first and last names into the object.
30 Employee::Employee( const char *first, const char *last )
31 {
32 firstName = new char[ strlen( first ) + 1 ];
33 assert( firstName != 0 ); // terminate if not allocated
34 strcpy( firstName, first );
35
36 lastName = new char[ strlen( last ) + 1 ];
37 assert( lastName != 0 ); // terminate if not allocated
38 strcpy( lastName, last );
39 } // end Employee constructor
40
41 // Output employee name
42 void Employee::print() const
43 { cout << firstName << ' ' << lastName; }
44
45 // Destructor deallocates dynamically allocated memory
46 Employee::~Employee()
47 {
48 delete [] firstName; // reclaim dynamic memory
49 delete [] lastName; // reclaim dynamic memory
50 } // end Employee destructor
```
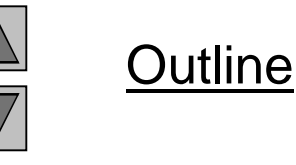

**employ.cpp (2 of 2)**

```
Outline
                                                                  hourly.h
51 // Fig. 19.5: hourly.h
52 // Definition of class HourlyWorker
53 #ifndef HOURLY_H
54 #define HOURLY_H
55
56 #include "employ.h"
57
58 class HourlyWorker : public Employee {
59 public:
60 HourlyWorker( const char*, const char*, double, double );
61 double getPay() const; // calculate and return salary
62 void print() const; // overridden base-class print
63 private:
64 double wage; // wage per hour
65 double hours; // hours worked for week
66 }; // end class HourlyWorker
67
68 #endif
69 // Fig. 19.5: hourly.cpp
70 // Member function definitions for class HourlyWorker
71 #include <iostream>
72
73 using std::cout;
74 using std::endl;
75
76 #include <iomanip>
77
                                                                  hourly.cpp (1 of 2)
```

```
78 using std::ios;
79 using std::setiosflags;
80 using std::setprecision;
81
82 #include "hourly.h"
83
84 // Constructor for class HourlyWorker
85 HourlyWorker::HourlyWorker( const char *first,
86 const char *last,
87 double initHours, double initWage )
88 : Employee( first, last ) // call base-class constructor
89 {
90 hours = initHours; // should validate
91 wage = initWage; // should validate
92 } // end HourlyWorker constructor
93
94 // Get the HourlyWorker's pay
95 double HourlyWorker::getPay() const { return wage * hours; }
96
97 // Print the HourlyWorker's name and pay
98 void HourlyWorker::print() const
99 {
100 cout << "HourlyWorker::print() is executing\n\n";
101 Employee::print(); // call base-class print function
102
103 cout << " is an hourly worker with pay of $"
104 << setiosflags( ios::fixed | ios::showpoint )
105 << setprecision( 2 ) << getPay() << endl;
106 } // end function print
```
Outline

**hourly.cpp (2 of 2)**

```
107 // Fig. 19.5: fig19_05.cpp
108 // Overriding a base-class member function in a
109 // derived class.
110 #include "hourly.h"
111
112 int main()
113 {
114 HourlyWorker h( "Bob", "Smith", 40.0, 10.00 );
115 h.print();
116 return 0;
117 } // end function main
```
**HourlyWorker::print() is executing**

**Bob Smith is an hourly worker with pay of \$400.00**

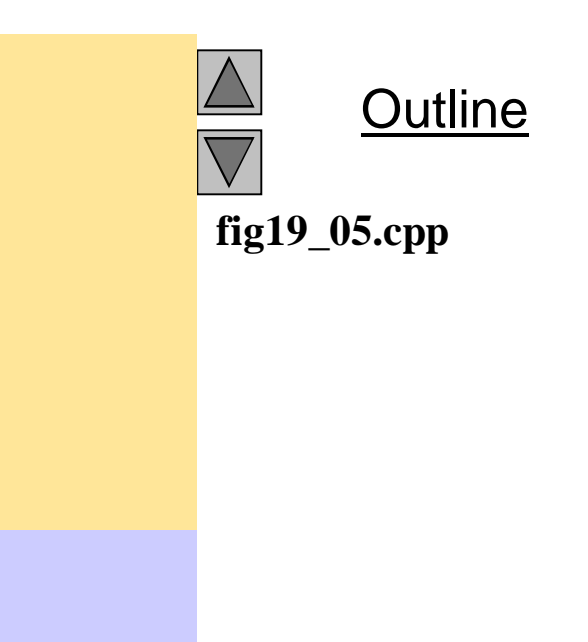

#### 19.7 Public, Private, and Protected Inheritance

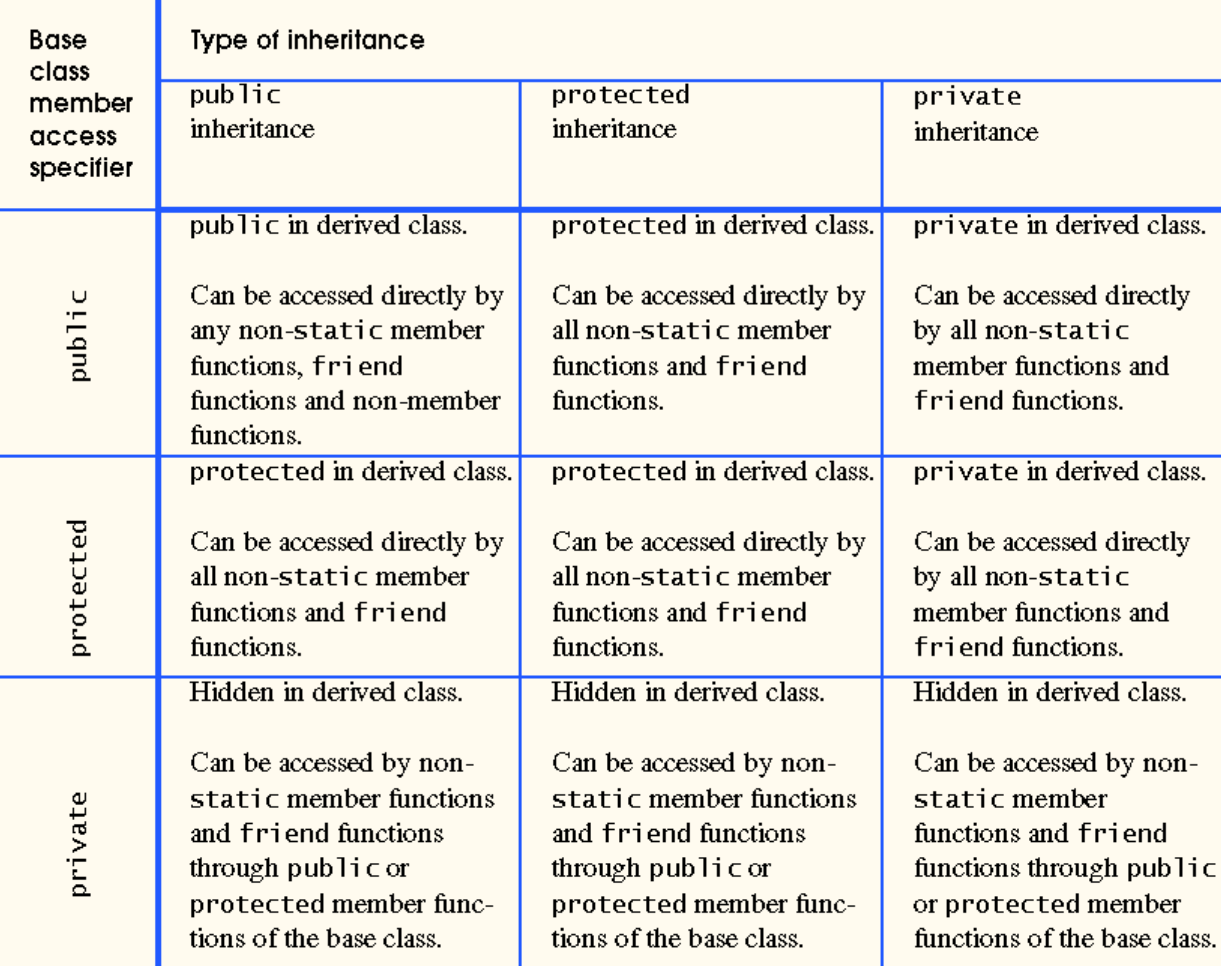

Fig. 19.6 Summary of base-class member accessibility in a derived class.

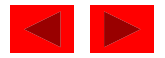

#### 19.8 Direct and Indirect Base Classes

- Direct base class
	- Explicitly listed derived class' header with the colon (**:**) notation when that derived class is declared.
	- **class HourlyWorker : public Employee**
		- **Employee** is a direct base class of **HourlyWorker**
- Indirect base class
	- Inherited from two or more levels up the class hierarchy
	- **class MinuteWorker : public HourlyWorker**
		- **Employee** is an indirect base class of **MinuteWorker**

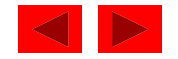

### 19.9 Using Constructors and Destructors in Derived Classes

- Base class initializer
	- Uses member-initializer syntax
	- Can be provided in the derived class constructor to call the base-class constructor explicitly
		- Otherwise base class' default constructor called implicitly
	- Base-class constructors and base-class assignment operators are not inherited by derived classes
		- However, derived-class constructors and assignment operators can call still them

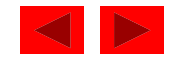

### 19.9 Using Constructors and Destructors in Derived Classes

- Derived-class constructor
	- Calls the constructor for its base class first to initialize its base-class members
	- If the derived-class constructor is omitted, its default constructor calls the base-class' default constructor
- Destructors are called in the reverse order of constructor calls.
	- Derived-class destructor is called before its base-class destructor

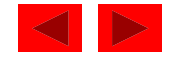

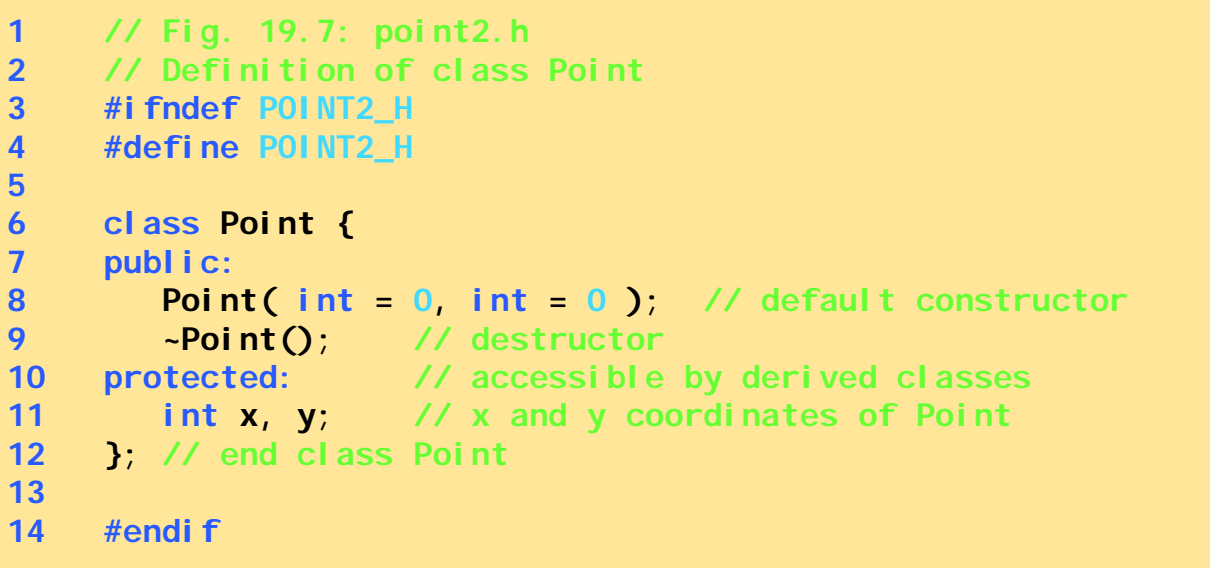

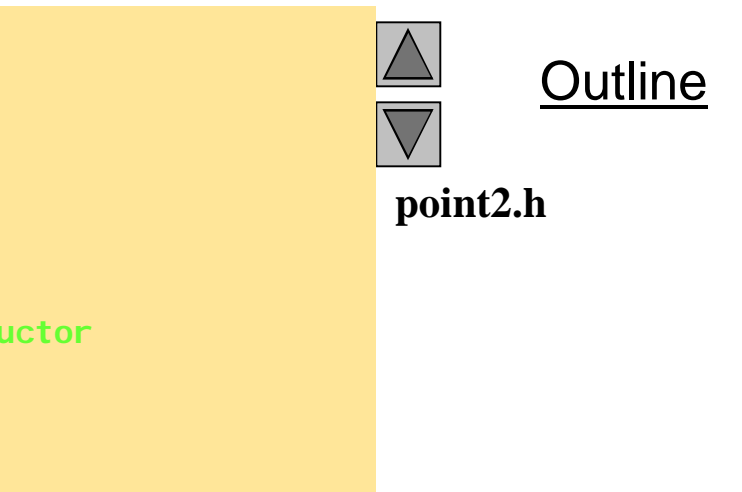

```
15 // Fig. 19.7: point2.cpp
16 // Member function definitions for class Point
17 #include <iostream>
18
19 using std::cout;
20 using std::endl;
21
22 #include "point2.h"
23
24 // Constructor for class Point
25 Point::Point( int a, int b )
26 {
27 x = a;
28 y = b;
29
30 cout << "Point constructor: "
31 << '[' << x << ", " << y << ']' << endl;
32 } // end Point constructor
33
34 // Destructor for class Point
35 Point::~Point()
36 {
37 cout << "Point destructor: "
38 << '[' << x << ", " << y << ']' << endl;
39 } // end Point destructor
```
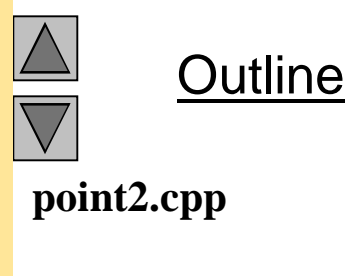

```
40 // Fig. 19.7: circle2.h
41 // Definition of class Circle
42 #ifndef CIRCLE2_H
43 #define CIRCLE2_H
44
45 #include "point2.h"
46
47 class Circle : public Point {
48 public:
49 // default constructor
50 Circle( double r = 0.0, int x = 0, int y = 0 );
51
52 ~Circle();
53 private:
54 double radius;
55 }; // end class Circle
56
57 #endif
```
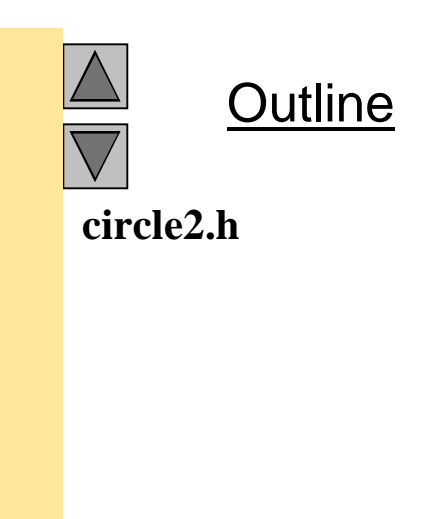

```
58 // Fig. 19.7: circle2.cpp
59 // Member function definitions for class Circle
60 #include <iostream>
61
62 using std::cout;
63 using std::endl;
64
65 #include "circle2.h"
66
67 // Constructor for Circle calls constructor for Point
68 Circle::Circle( double r, int a, int b )
69 : Point( a, b ) // call base-class constructor
70 {
71 radius = r; // should validate
72 cout << "Circle constructor: radius is "
73 << radius << " [" << x << ", " << y << ']' << endl;
74 } // end Circle constructor
75
76 // Destructor for class Circle
77 Circle::~Circle()
78 {
79 cout << "Circle destructor: radius is "
80 << radius << " [" << x << ", " << y << ']' << endl;
81 } // end Circle destructor
```
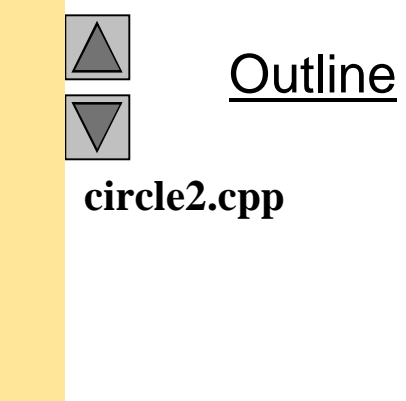

```
82 // Fig. 19.7: fig19_07.cpp
83 // Demonstrate when base-class and derived-class
84 // constructors and destructors are called.
85 #include <iostream>
86
87 using std::cout;
88 using std::endl;
89
90 #include "point2.h"
91 #include "circle2.h"
92
93 int main()
94 {
95 // Show constructor and destructor calls for Point
96 {
97 Point p( 11, 22 );
98 } // end block
99
100 cout << endl;
101 Circle circle1( 4.5, 72, 29 );
102 cout << endl;
103 Circle circle2( 10, 5, 5 );
104 cout << endl;
105 return 0;
106 } // end function main
```
**Outline fig19\_07.cpp (1 of 2)**

```
Point constructor: [11, 22]
Point destructor: [11, 22]
Point constructor: [72, 29]
Circle constructor: radius is 4.5 [72, 29]
Point constructor: [5, 5]
Circle constructor: radius is 10 [5, 5]
Circle destructor: radius is 10 [5, 5]
Point destructor: [5, 5]
Circle destructor: radius is 4.5 [72, 29]
Point destructor: [72, 29]
```
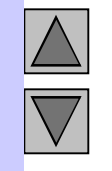

**Outline** 

**fig19\_07.cpp (2 of 2)**

### 19.10 Implicit Derived-Class Object to Base-Class Object Conversion

- baseClassObject = derivedClassObject;
	- This will work
		- Remember, the derived class object has more members than the base class object
	- Extra data is not given to the base class
- derivedClassObject = baseClassObject;
	- May not work properly
		- Unless an assignment operator is overloaded in the derived class, data members exclusive to the derived class will be unassigned
	- Base class has less data members than the derived class
		- Some data members missing in the derived class object

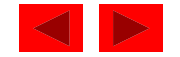

## 19.10 Implicit Derived-Class Object to Base-Class Object Conversion

- Four ways to mix base and derived class pointers and objects:
	- Referring to a base-class object with a base-class pointer
		- Allowed
	- Referring to a derived-class object with a derived-class pointer
		- Allowed
	- Referring to a derived-class object with a base-class pointer
		- Possible syntax error
		- Code can only refer to base-class members, or syntax error
	- Referring to a base-class object with a derived-class pointer
		- Syntax error
		- The derived-class pointer must first be cast to a base-class pointer

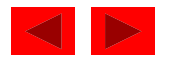

### 19.11 Software Engineering With Inheritance

- Classes are often closely related
	- "Factor out" common attributes and behaviors and place these in a base class
	- Use inheritance to form derived classes
- Modifications to a base class
	- Derived classes do not change as long as the public and protected interfaces are the same
	- Derived classes may need to be recompiled

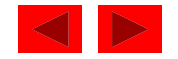

### 19.12 Composition vs. Inheritance

- "is a" relationship
	- Inheritance
- "has a" relationship
	- Composition class has an object from another class as a data member

Employee "is a" BirthDate; //Wrong! Employee "has a" BirthDate; //Composition

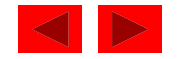

#### 19.13 *Uses A* And *Knows A* Relationships

- "uses a" relationship
	- One object issues a function call to a member function of another object
- **"**knows a**"** relationship
	- One object is aware of another
		- Contains a pointer handle or reference handle to another object
	- Also called an association

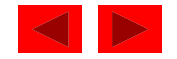

#### 19.14 Case Study: Point, Circle, Cylinder

- Define class Point
	- Derive Circle
		- Derive Cyl i nder

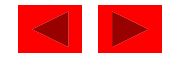

```
1 // Fig. 19.8: point2.h
2 // Definition of class Point
3 #ifndef POINT2_H
4 #define POINT2_H
5
6 #include <iostream>
7
8 using std::ostream;
9
10 class Point {
11 friend ostream &operator<<( ostream &, const Point & );
12 public:
13 Point( int = 0, int = 0 ); // default constructor
14 void setPoint( int, int ); // set coordinates
15 int getX() const { return x; } // get x coordinate
16 int getY() const { return y; } // get y coordinate
17 protected: // accessible to derived classes
18 int x, y; // coordinates of the point
19 }; // end class Point
20
21 #endif
```
**Outline point2.h**

```
22 // Fig. 19.8: point2.cpp
23 // Member functions for class Point
24 #include "point2.h"
25
26 // Constructor for class Point
27 Point::Point( int a, int b ) { setPoint( a, b ); }
28
29 // Set the x and y coordinates
30 void Point::setPoint( int a, int b )
31 {
32 x = a;
33 y = b;
34 } // end function setPoint
35
36 // Output the Point
37 ostream &operator<<( ostream &output, const Point &p )
38 {
39 output << '[' << p.x << ", " << p.y << ']';
40
41 return output; // enables cascading
42 } // end operator<< function
```
**Outline point2.cpp**

```
43 // Fig. 19.8: fig19_08.cpp
44 // Driver for class Point
45 #include <iostream>
46
47 using std::cout;
48 using std::endl;
49
50 #include "point2.h"
51
52 int main()
53 {
54 Point p( 72, 115 ); // instantiate Point object p
55
56 // protected data of Point inaccessible to main
57 cout << "X coordinate is " << p.getX()
58 << "\nY coordinate is " << p.getY();
59
60 p.setPoint( 10, 10 );
61 cout << "\n\nThe new location of p is " << p << endl;
62
63 return 0;
64 } // end function main
X coordinate is 72
Y coordinate is 115
The new location of p is [10, 10]
```
**Outline** 

**fig19\_08.cpp**

```
1 // Fig. 19.9: circle2.h
2 // Definition of class Circle
3 #ifndef CIRCLE2_H
4 #define CIRCLE2_H
5
6 #include <iostream>
7
8 using std::ostream;
9
10 #include "point2.h"
11
12 class Circle : public Point {
13 friend ostream &operator<<( ostream &, const Circle & );
14 public:
15 // default constructor
16 Circle( double r = 0.0, int x = 0, int y = 0 );
17 void setRadius( double ); // set radius
18 double getRadius() const; // return radius
19 double area() const; // calculate area
20 protected: // accessible to derived classes
21 double radius; // radius of the Circle
22 }; // end class Circle
23
24 #endif
```
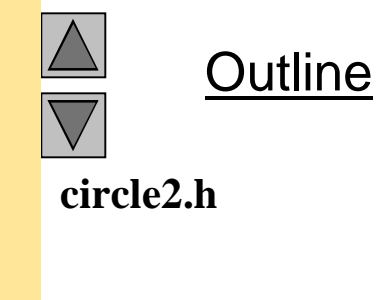

```
25 // Fig. 19.9: circle2.cpp
26 // Member function definitions for class Circle
27 #include <iomanip>
28
29 using std::ios;
30 using std::setiosflags;
31 using std::setprecision;
32
33 #include "circle2.h"
34
35 // Constructor for Circle calls constructor for Point
36 // with a member initializer and initializes radius
37 Circle::Circle( double r, int a, int b )
38 : Point( a, b ) // call base-class constructor
39 { setRadius( r ); }
40
41 // Set radius
42 void Circle::setRadius( double r )
43 { radius = ( r >= 0 ? r : 0 ); }
44
45 // Get radius
46 double Circle::getRadius() const { return radius; }
47
48 // Calculate area of Circle
49 double Circle::area() const
50 { return 3.14159 * radius * radius; }
51
```
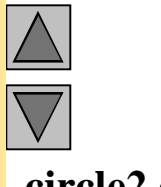

Outline

**circle2.cpp (1 of 2)**

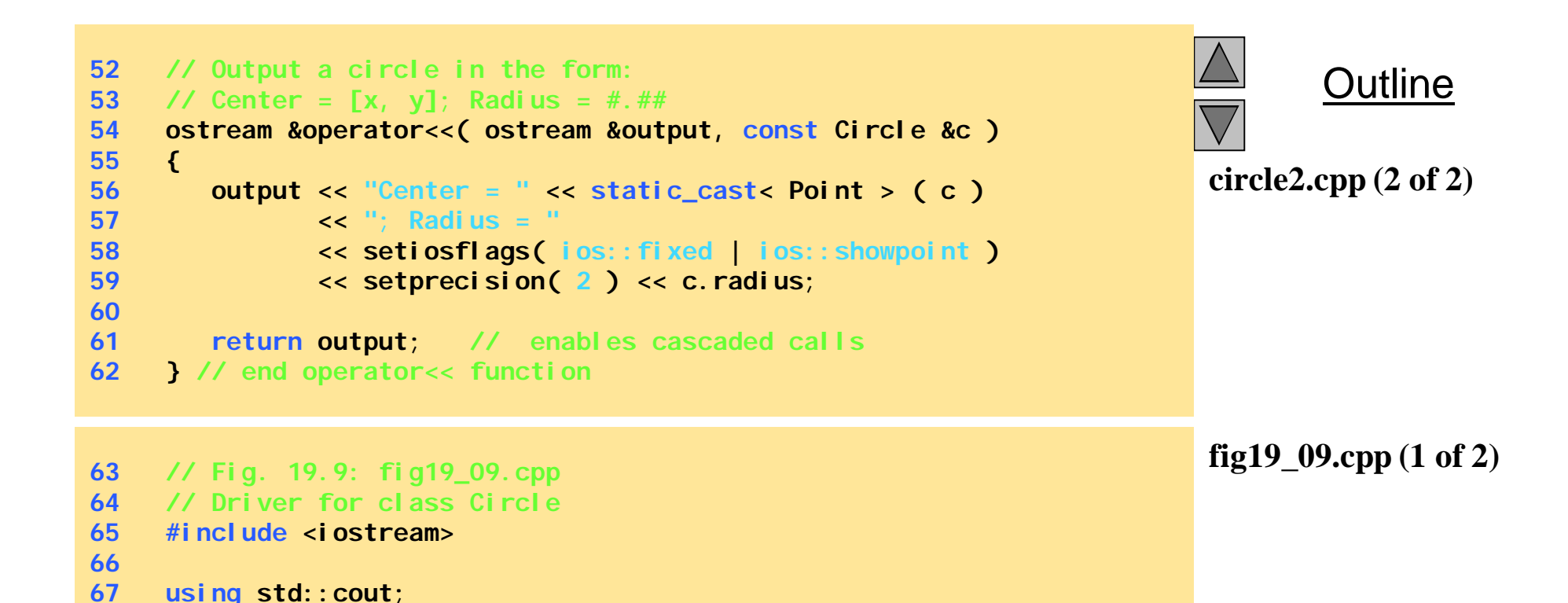

```
© Copyright 1992–2004 by Deitel & Associates, Inc. and Pearson Education Inc. All Rights Reserved.
```
**using std::endl;**

 **#include "point2.h" #include "circle2.h"**

```
73 int main()
74 {
75 Circle c( 2.5, 37, 43 );
76
77 cout << "X coordinate is " << c.getX()
78 << "\nY coordinate is " << c.getY()
79 << "\nRadius is " << c.getRadius();
80
81 c.setRadius( 4.25 );
82 c.setPoint( 2, 2 );
83 cout << "\n\nThe new location and radius of c are\n"
84 << c << "\nArea " << c.area() << '\n';
85
86 Point &pRef = c;
87 cout << "\nCircle printed as a Point is: " << pRef << endl;
88
89 return 0;
90 } // end function main
X coordinate is 37
Y coordinate is 43
Radius is 2.5
The new location and radius of c are
Center = [2, 2]; Radius = 4.25
Area 56.74
```
Outline

**fig19\_09.cpp (2 of 2)**

**Circle printed as a Point is: [2, 2]**

```
1 // Fig. 19.10: cylindr2.h
2 // Definition of class Cylinder
3 #ifndef CYLINDR2_H
4 #define CYLINDR2_H
5
6 #include <iostream>
7
8 using std::ostream;
9
10 #include "circle2.h"
11
12 class Cylinder : public Circle {
13 friend ostream &operator<<( ostream &, const Cylinder & );
14
15 public:
16 // default constructor
17 Cylinder( double h = 0.0, double r = 0.0,
18 int x = 0, int y = 0 );
19
20 void setHeight( double ); // set height
21 double getHeight() const; // return height
22 double area() const; // calculate and return area
23 double volume() const; // calculate and return volume
24
25 protected:
26 double height; // height of the Cylinder
27 }; // end class Cylinder
28
29 #endif
```
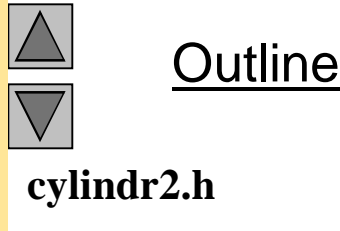

```
30 // Fig. 19.10: cylindr2.cpp
31 // Member and friend function definitions
32 // for class Cylinder.
33 #include "cylindr2.h"
34
35 // Cylinder constructor calls Circle constructor
36 Cylinder::Cylinder( double h, double r, int x, int y )
37 : Circle( r, x, y ) // call base-class constructor
38 { setHeight( h ); }
39
40 // Set height of Cylinder
41 void Cylinder::setHeight( double h )
42 { height = ( h >= 0 ? h : 0 ); }
43
44 // Get height of Cylinder
45 double Cylinder::getHeight() const { return height; }
46
47 // Calculate area of Cylinder (i.e., surface area)
48 double Cylinder::area() const
49 {
50 return 2 * Circle::area() +
51 2 * 3.14159 * radius * height;
52 } // end function area
53
54 // Calculate volume of Cylinder
55 double Cylinder::volume() const
56 { return Circle::area() * height; }
57
```
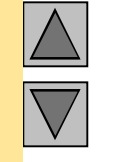

Outline

**cylindr2.cpp (1 of 2)**

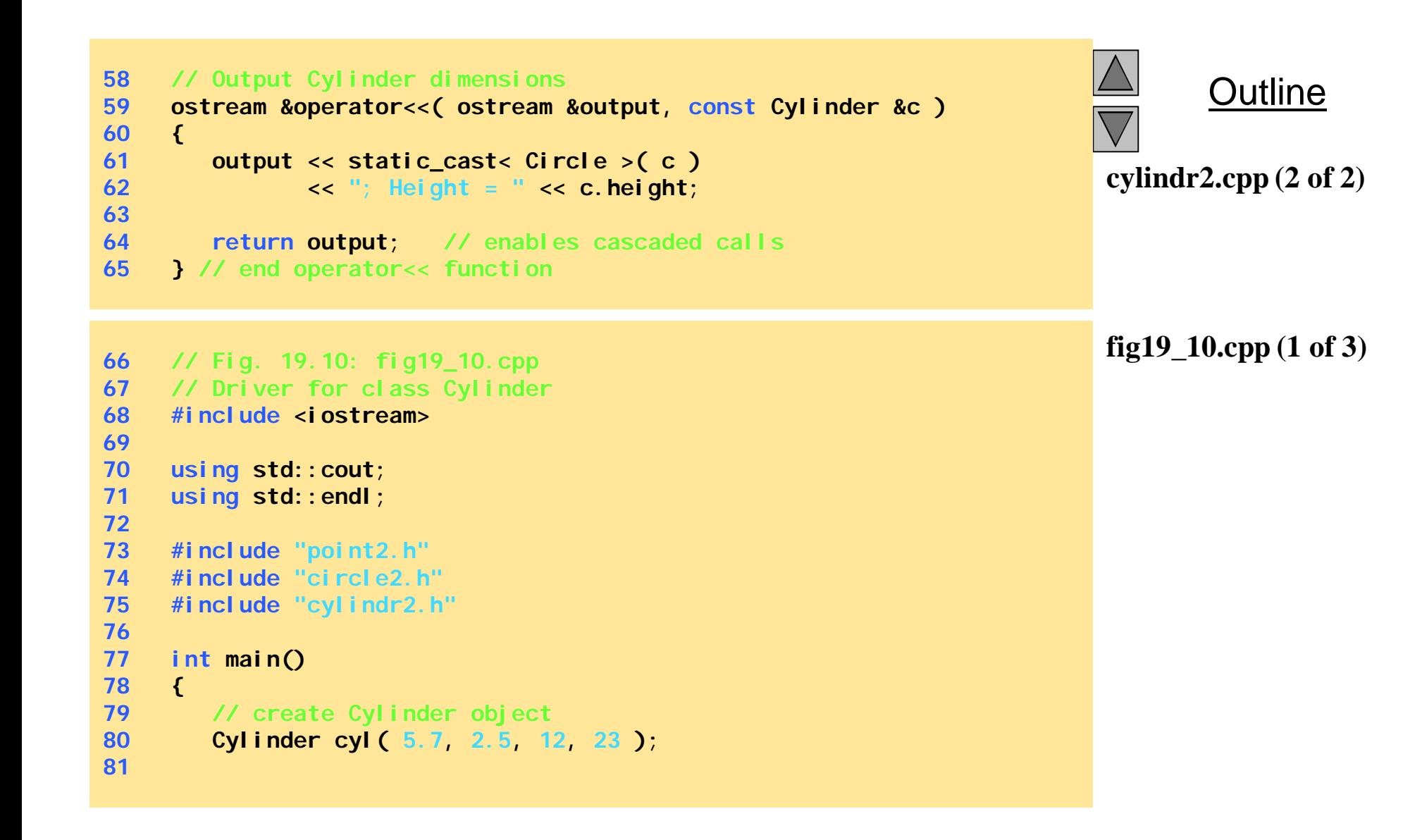

```
82 // use get functions to display the Cylinder
83 cout << "X coordinate is " << cyl.getX()
84 << "\nY coordinate is " << cyl.getY()
85 << "\nRadius is " << cyl.getRadius()
86 << "\nHeight is " << cyl.getHeight() << "\n\n";
87
88 // use set functions to change the Cylinder's attributes
89 cyl.setHeight( 10 );
90 cyl.setRadius( 4.25 );
91 cyl.setPoint( 2, 2 );
92 cout << "The new location, radius, and height of cyl are:\n"
93 << cyl << '\n';
94
95 cout << "The area of cyl is:\n"
96 << cyl.area() << '\n';
97
98 // display the Cylinder as a Point
99 Point &pRef = cyl; // pRef "thinks" it is a Point
100 cout << "\nCylinder printed as a Point is: "
101 << pRef << "\n\n";
102
103 // display the Cylinder as a Circle
104 Circle &circleRef = cyl; // circleRef thinks it is a Circle
105 cout << "Cylinder printed as a Circle is:\n" << circleRef
106 << "\nArea: " << circleRef.area() << endl;
107
108 return 0;
109 } // end function main
```
Outline

**fig19\_10.cpp (2 of 3)**

```
X coordinate is 12
Y coordinate is 23
Radius is 2.5
Height is 5.7
The new location, radius, and height of cyl are:
Center = [2, 2]; Radius = 4.25; Height = 10.00
The area of cyl is:
380.53
Cylinder printed as a Point is: [2, 2]
Cylinder printed as a Circle is:
Center = [2, 2]; Radius = 4.25
Area: 56.74
```
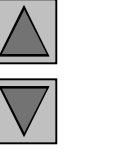

**Outline** 

**fig19\_10.cpp (3 of 3)**